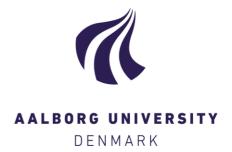

## **Aalborg Universitet**

## **Keep Track of your Publications and Citations**

The VBN Team Recommends

Melchiorsen, Poul Meier

DOI (link to publication from Publisher): 10.5278/vbn.pages3-1

Creative Commons License CC BY 4.0

Publication date: 2019

Document Version Publisher's PDF, also known as Version of record

Link to publication from Aalborg University

Citation for published version (APA):

Melchiorsen, P. M. (2019). Keep Track of your Publications and Citations: The VBN Team Recommends. https://doi.org/10.5278/vbn.pages3-1

### **General rights**

Copyright and moral rights for the publications made accessible in the public portal are retained by the authors and/or other copyright owners and it is a condition of accessing publications that users recognise and abide by the legal requirements associated with these rights.

- ? Users may download and print one copy of any publication from the public portal for the purpose of private study or research. ? You may not further distribute the material or use it for any profit-making activity or commercial gain ? You may freely distribute the URL identifying the publication in the public portal ?

If you believe that this document breaches copyright please contact us at vbn@aub.aau.dk providing details, and we will remove access to the work immediately and investigate your claim.

# THE VBN-TEAM RECOMMENDS

For you to be as strong as possible when you are evaluated for funding and career, it is necessary, that you keep track of your publications. To harvest "low hanging fruits" and avoid duplicates you can follow a few steps mentioned below.

Keep in mind that your department and university also benefit from strong researcher profiles.

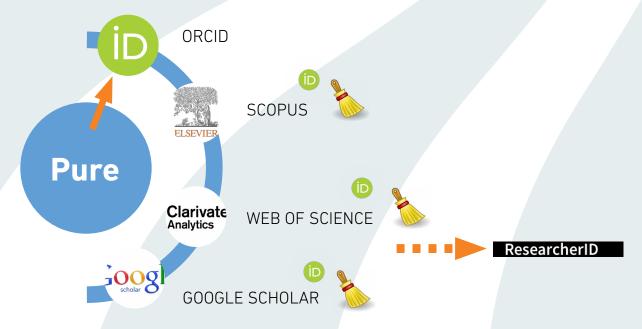

- Register your publications in Pure. If you are well covered in Scopus, you may set up an import in Pure of publications from Scopus to Pure.
- Create an ORCID ID and set up export in Pure of publications from Pure to ORCID. Use your ORCID whenever you publish, apply for funding and in other situations where identification of your work is needed.
- 3 . Keep an eye on your profiles in Scopus and Web of Science. Clean  ${\it up}$  your profiles if necessary.
- If you are not well covered in Scopus and Web of Science you may use Google Scholar as citation counter. **Clean up** if necessary.
- 5. If you are on the Clarivate Highly Cited list (https://hcr.clarivate.com/), you may benefit from having a Researcher ID.

Do you need help please contact vbn@aub.aau.dk. More information is provided at the VBN course *Boost your Researcher Profile*: https://aau.plan2learn.dk/kursusvalg.aspx?id=59408&lang=en

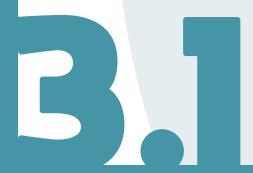